#### "Bioinformatique et ontologies" Module MED, Montpellier, 22 mai 2008

#### Ontologies et Système d'information

#### Patrice Duroux

Ingénieur de Recherche CNRS Laboratoire d'ImmunoGénétique Moléculaire Université Montpellier, UPR CNRS 1142, IGH

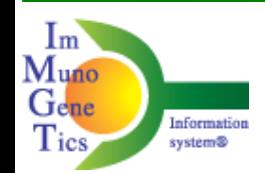

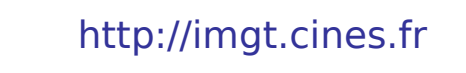

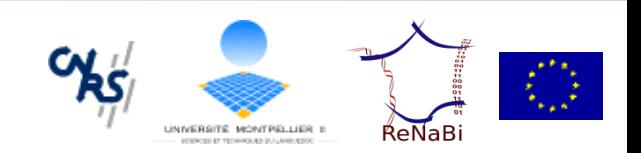

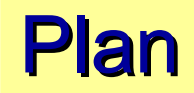

1)Système d'information : une définition ?

2)Méthodologie et formalisme

3)IMGT® et système d'information

4)Avec outils et technologies

5)Étude de cas : IMGT/3Dstructure-DB

6)Conclusion

Informatique comme science du traitement de l'information Besoin du concept de système Système d'information ≠ 1 logiciel ? N logiciels ? Notion de ressources humaines et matérielles Vu d'un ensemble organisé

## Méthodologie et formalisme

Aujourd'hui : MERISE ou / et UML ?

**MERISE** : **M**éthode d'**E**tude et de **R**éalisation **I**nformatique pour les **S**ystèmes d'**E**ntreprise

(fin années 70, fruit d'une consultation nationale du Ministère)

Méthodologie odèle conceptuel et physique

Approche données/traitements

**UML** : **U**nified **M**odeling **L**anguage

(années 90, factorise des méthodes objets exsitantes : OMT, Booch et OOSE)

Notation (type de diagrammes) et recommandation

Approche objet

### MERISE : démarche selon 3 axes

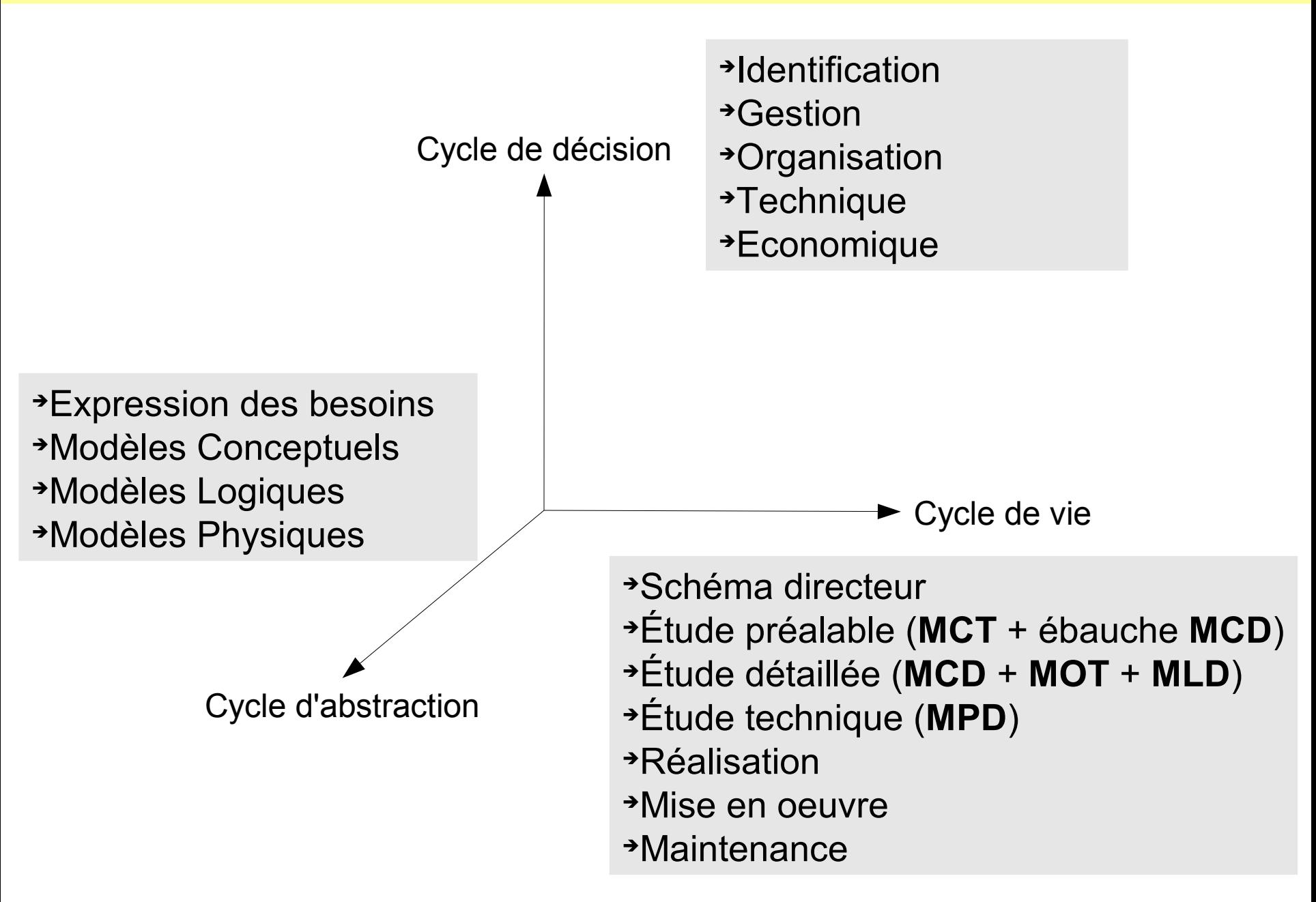

## Cycle d'abstraction pour la conception

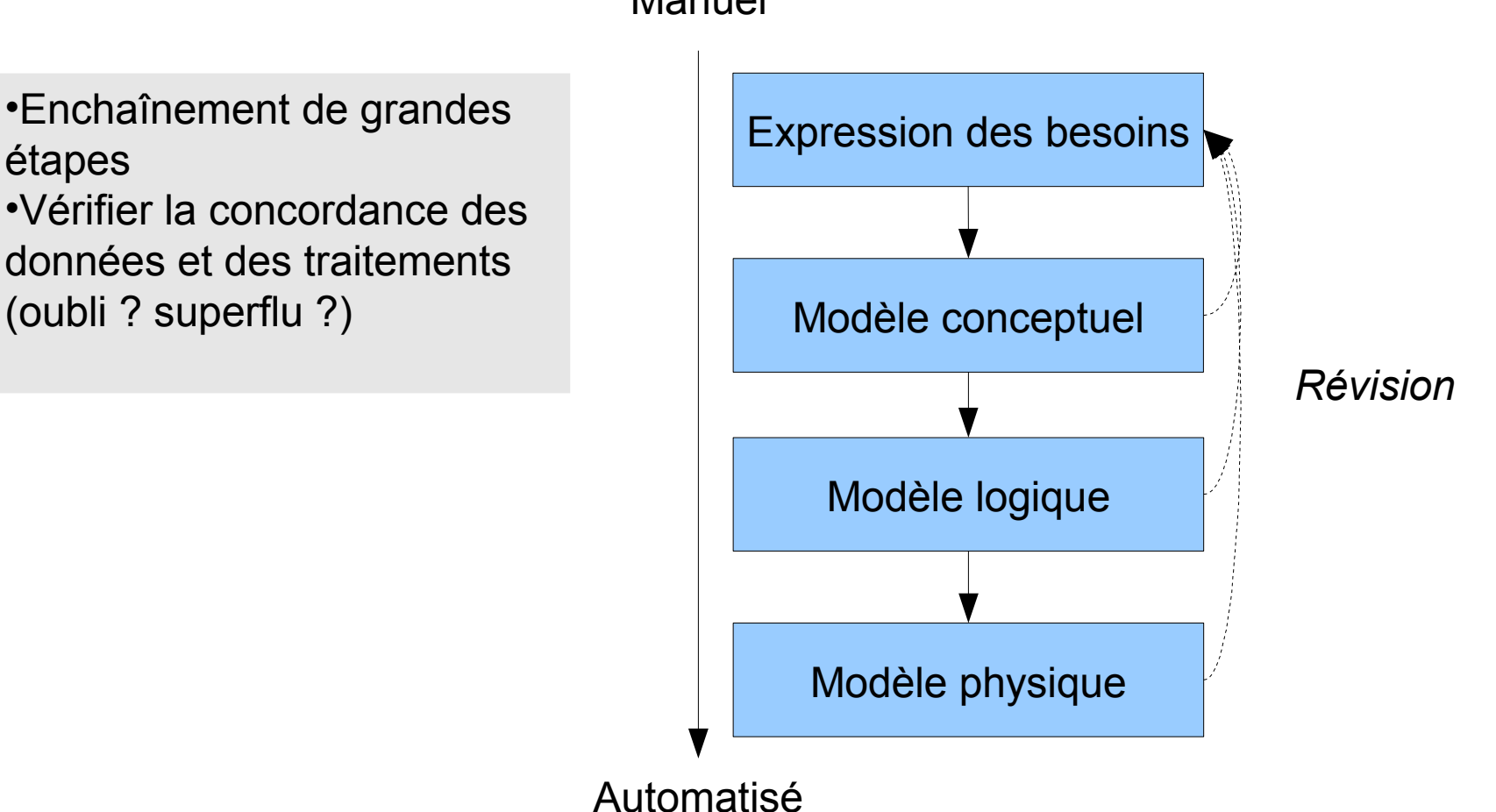

Manuel

### IMGT® : quid ?

Une encyclopédie de connaissance et banque de données en immunogénétique ?

- Un portail Internet ?
- Une plate-forme ?
- Un ensemble de services ?
- Un système d'information ?

# Ressource (1) : une équipe

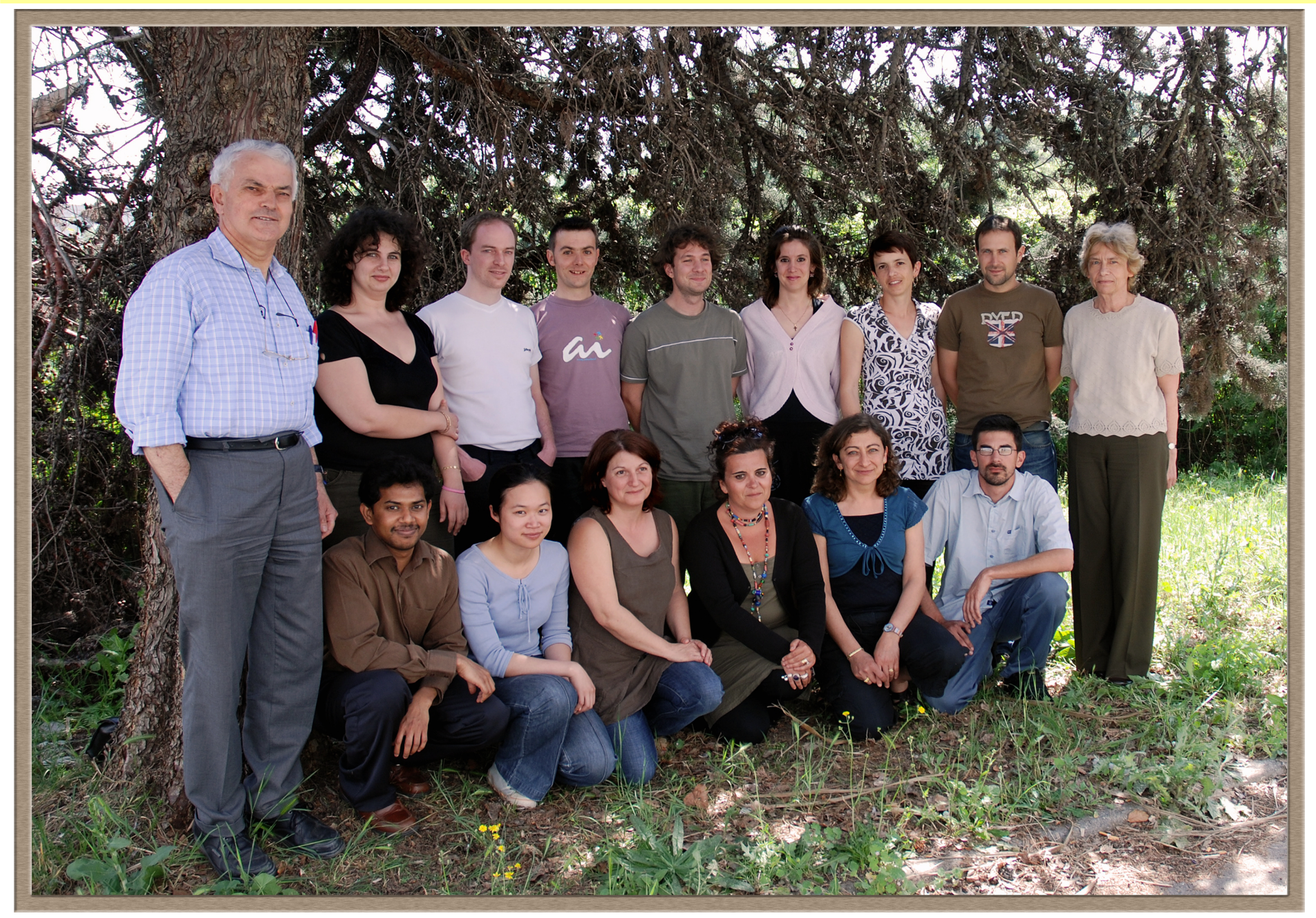

### Ressource (2) : un environnement informatique

Parc informatique : 3 serveurs pour le portail public, 3 serveurs et 15 postes pour le développement, le test et le portail Intranet.

Bases de données disponibles :

4 de séquences annotées : IMGT/LIGM-DB, IMGT/MHC-DB, IMGT/PRIMER-DB and IMGT/Protein-DB, 1 de gènes : IMGT/GENE-DB, 1 de structures 3-dimensionnelles : IMGT/3Dstructure-DB.

et 15 outils interactifs en ligne :

### Bases de données et outils sur le portail

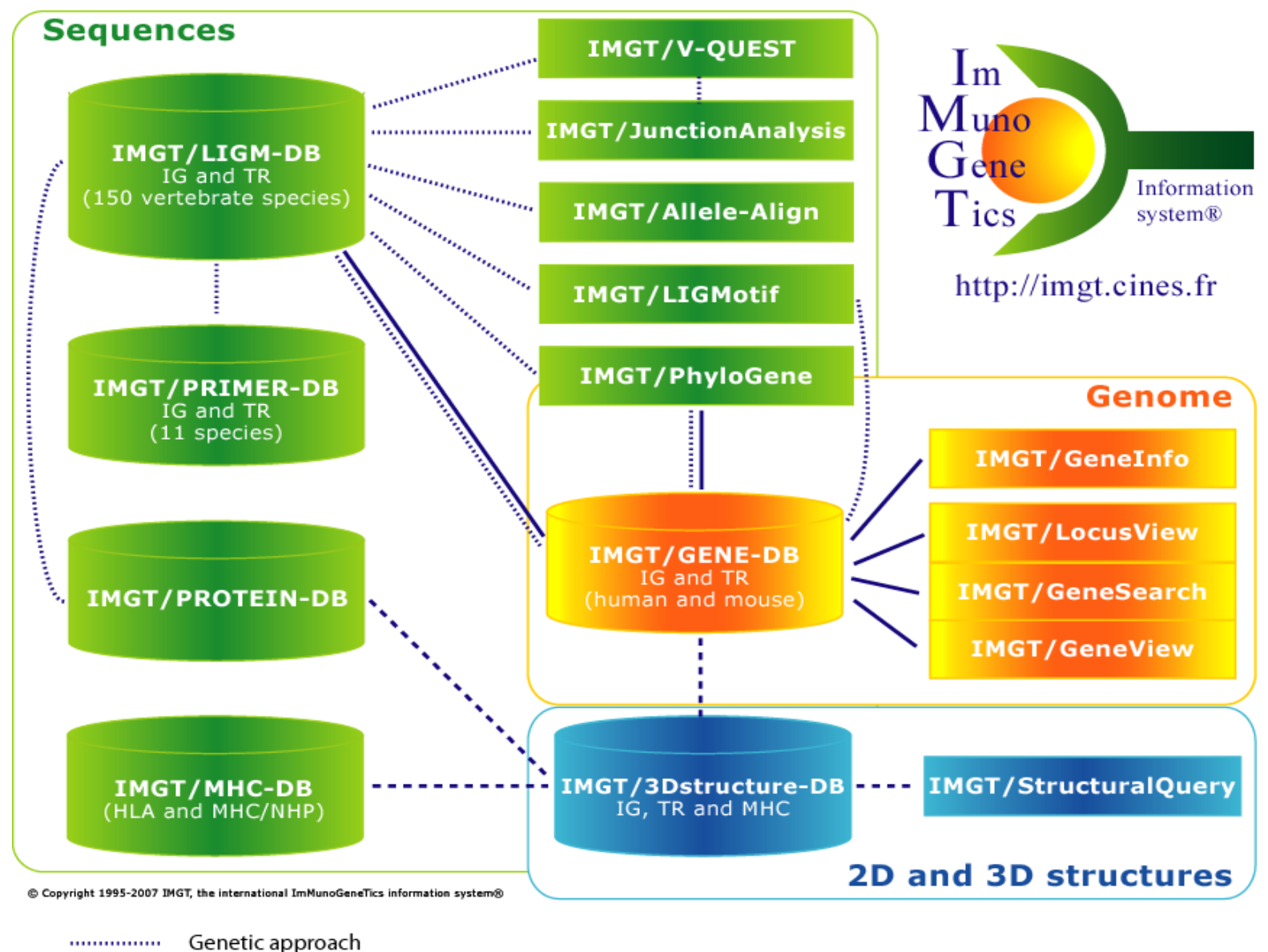

Genomic approach Structural approach

### MCT/MPD pour la mise à jour des données du portail

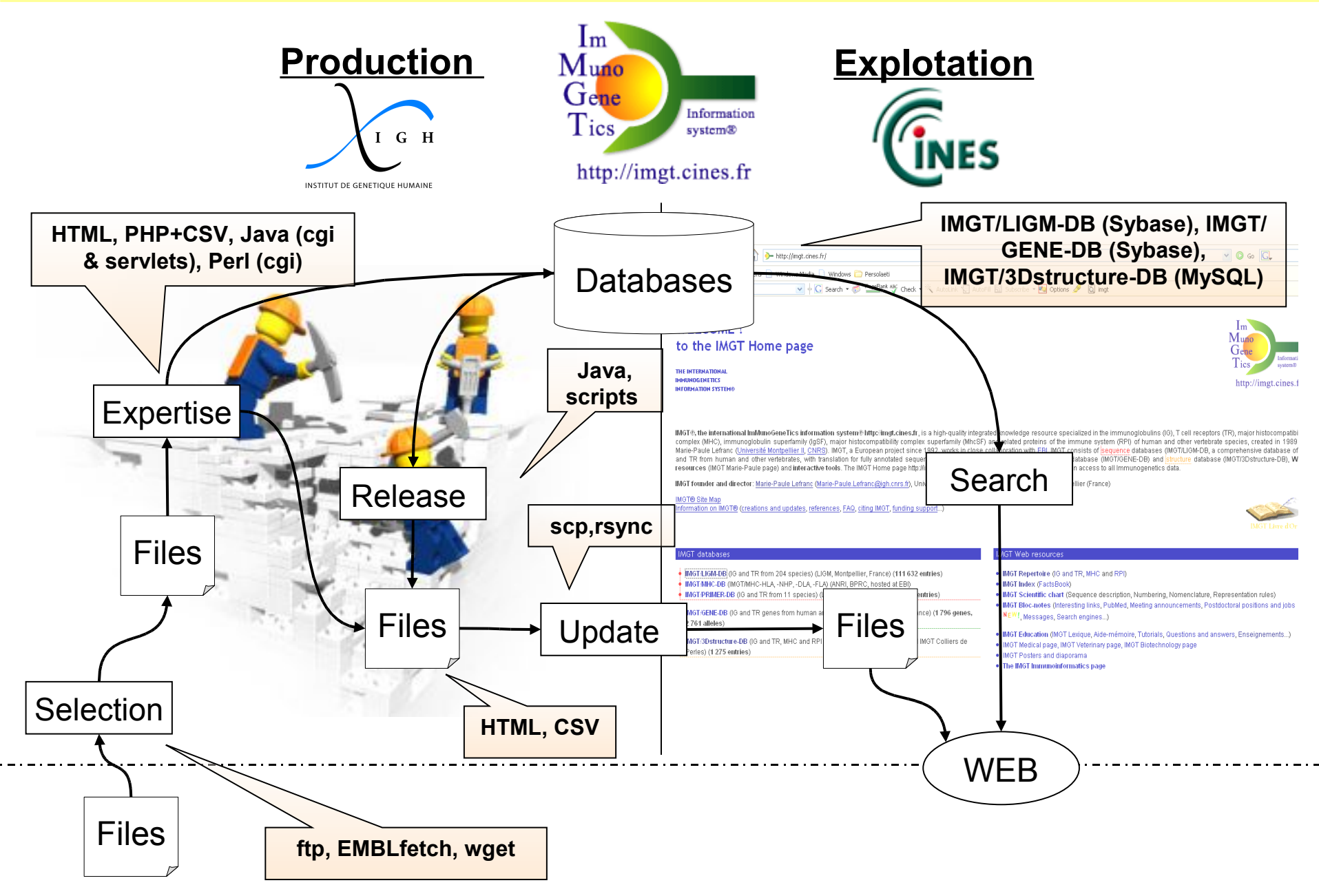

### LIGM-DB : MPD en chiffres

123 105 fiches EMBL, 1 base Sybase (3,9 Go)

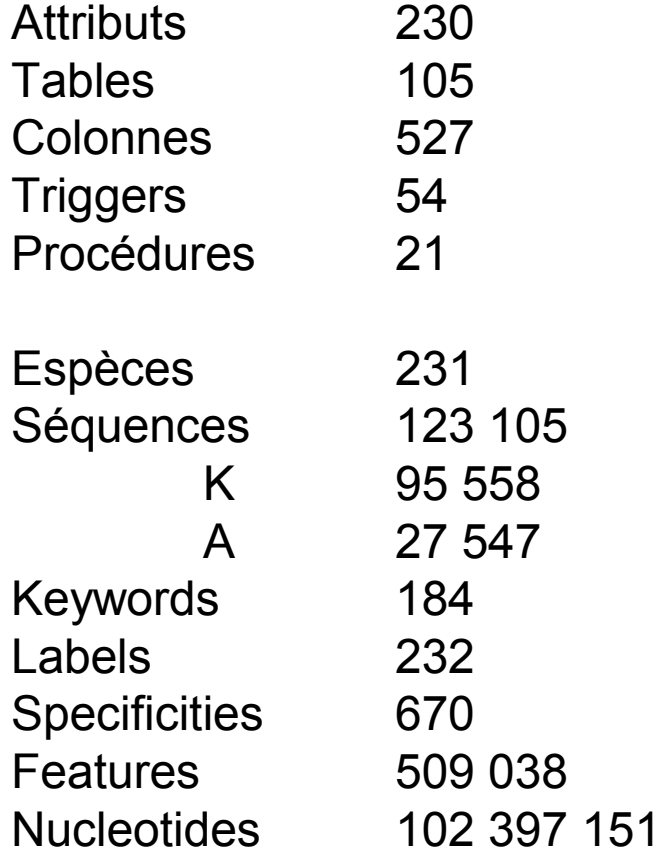

## IMGT/LIGM-DB (with EMBL)

**E**

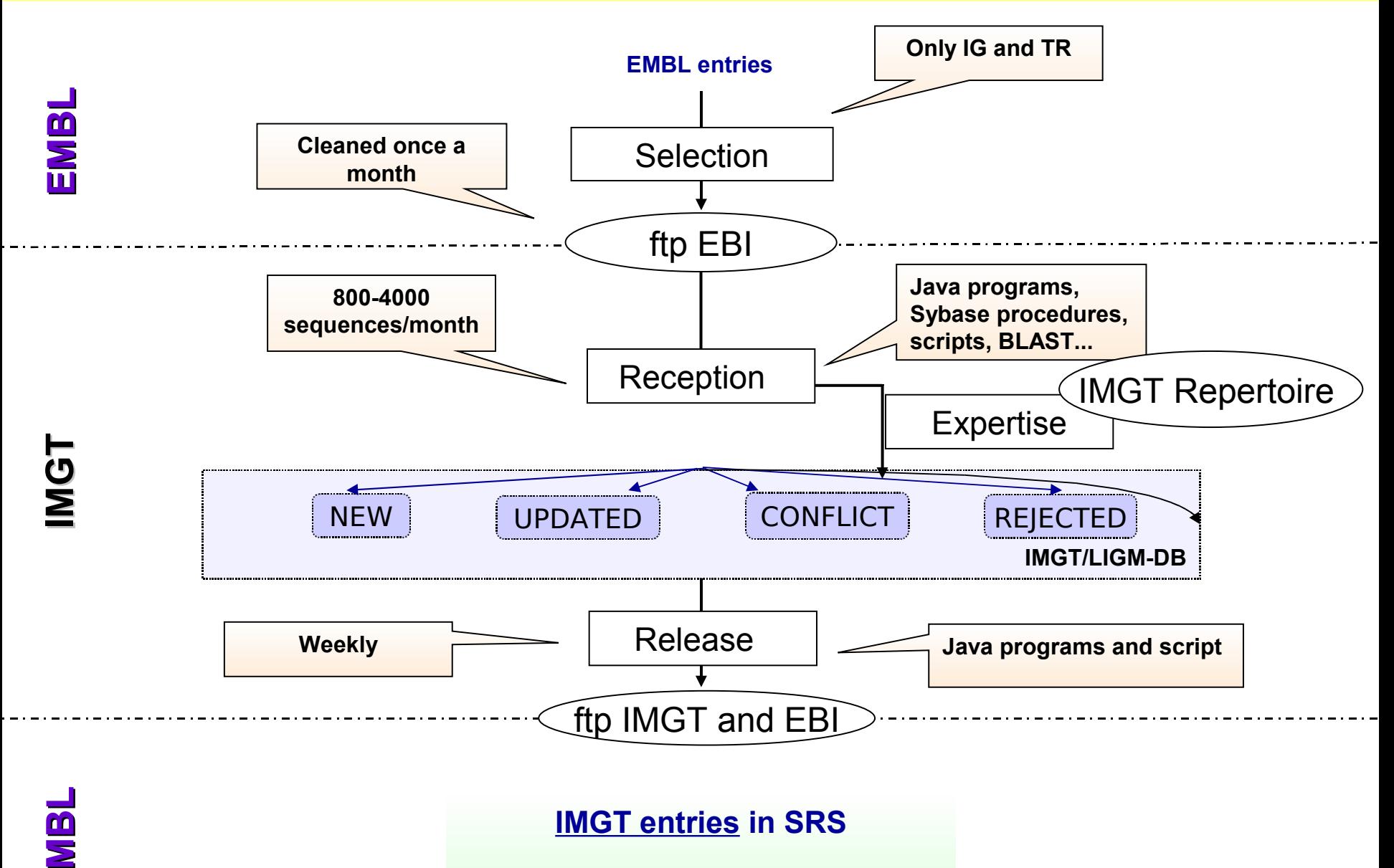

### IMGT/LIGM-DB : mouvement des données

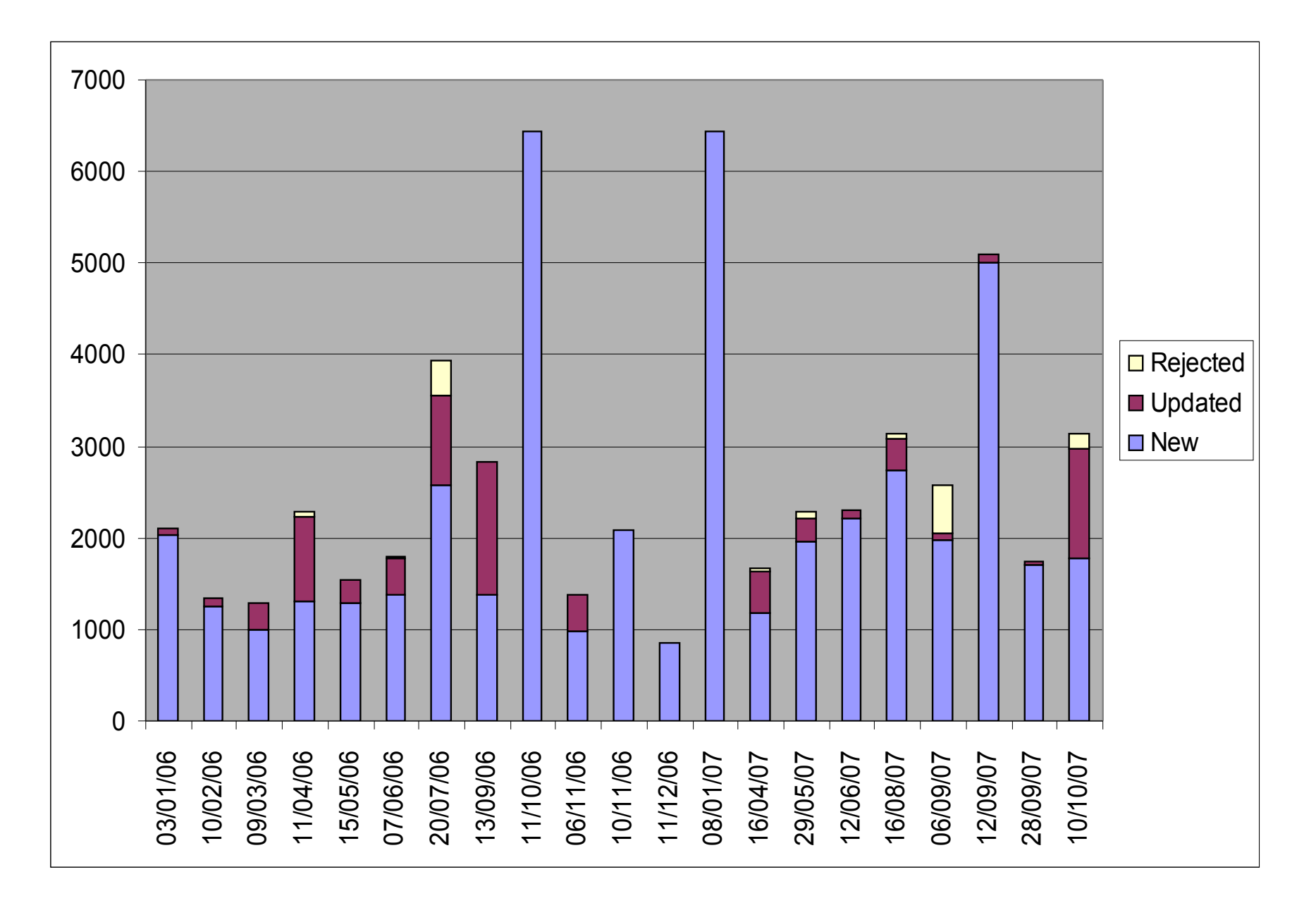

## IMGT/GENE-DB (with ENSEMBL)

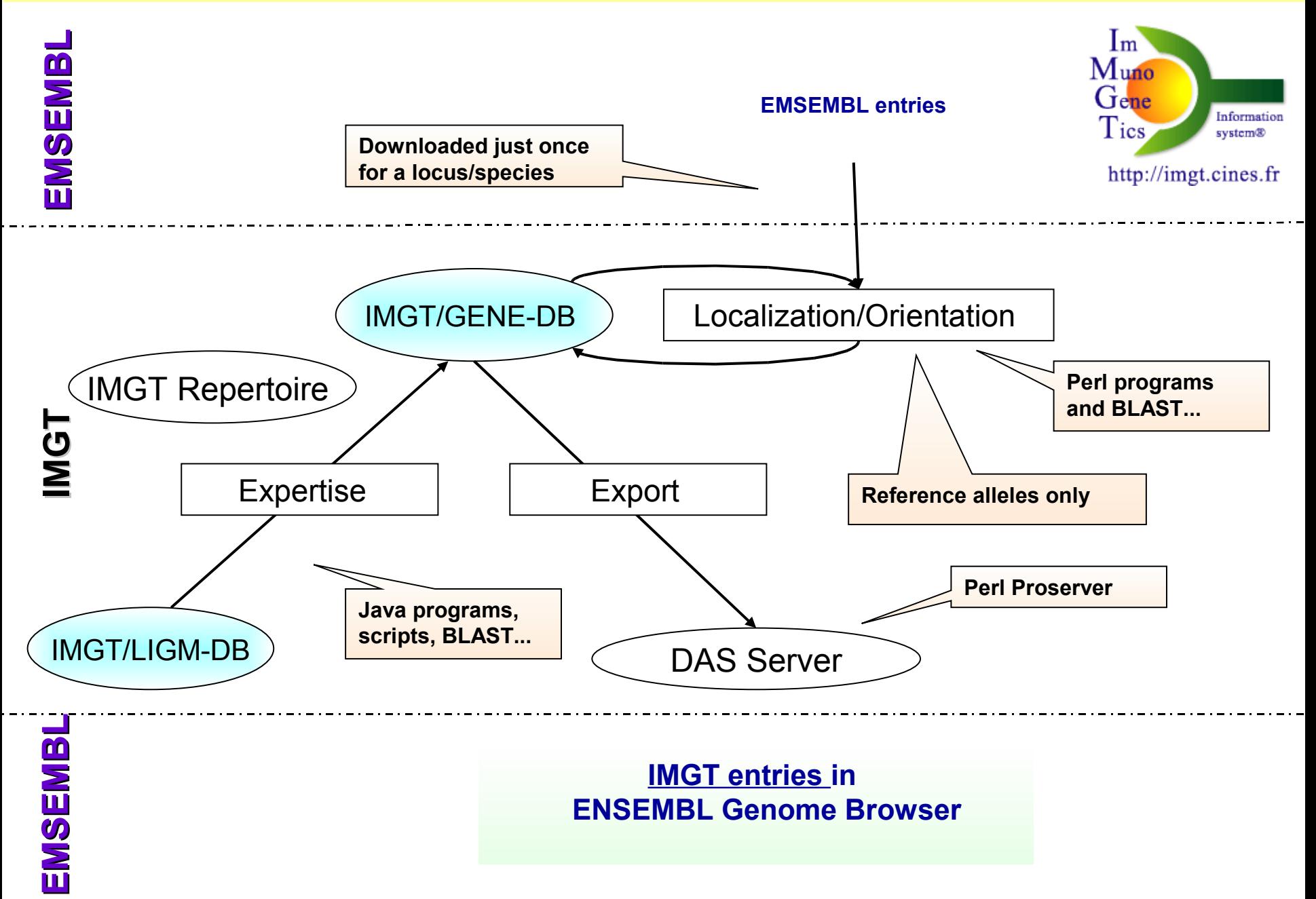

### GENE-DB : MPD en chiffres

1 base Sybase (52 Mo)

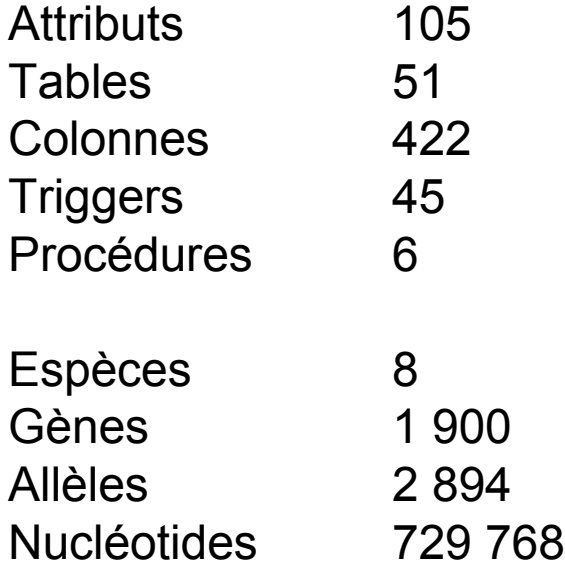

### IMGT/3Dstructure-DB (with PDB)

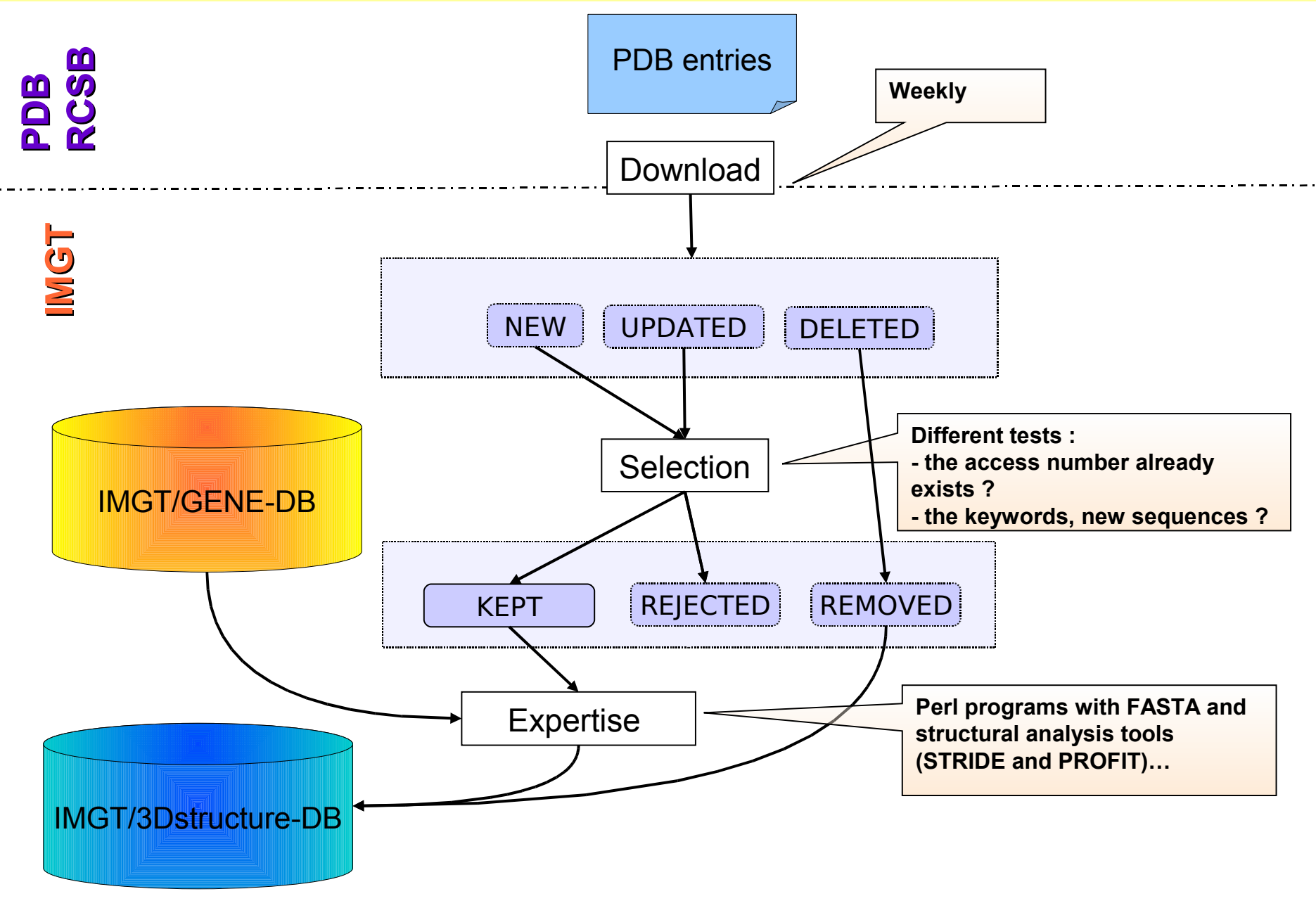

### LIGM-DB : MPD en chiffres

123 105 fiches EMBL, 1 base Sybase (3,9 Go)

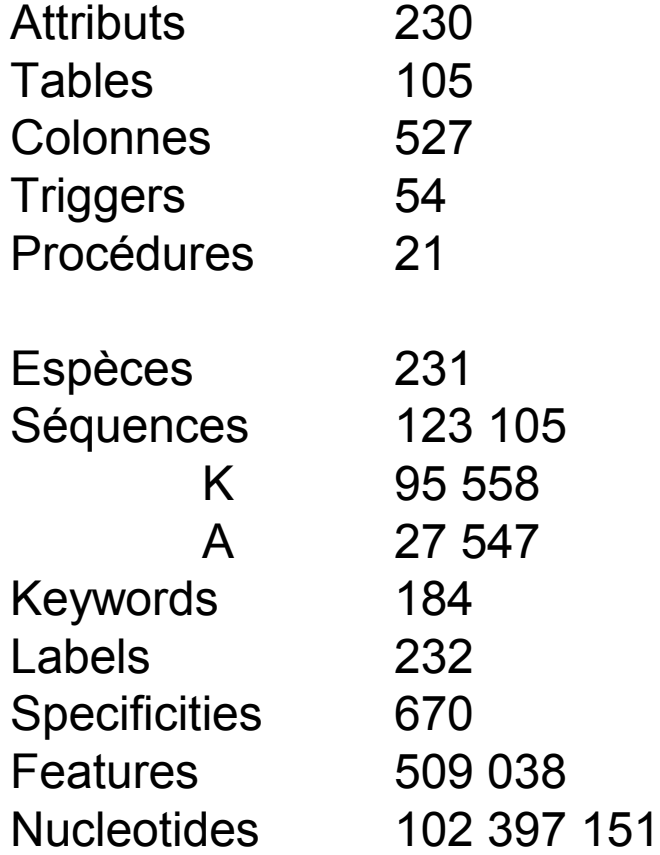

### IMGT/3Dstructure-DB (with PDB)

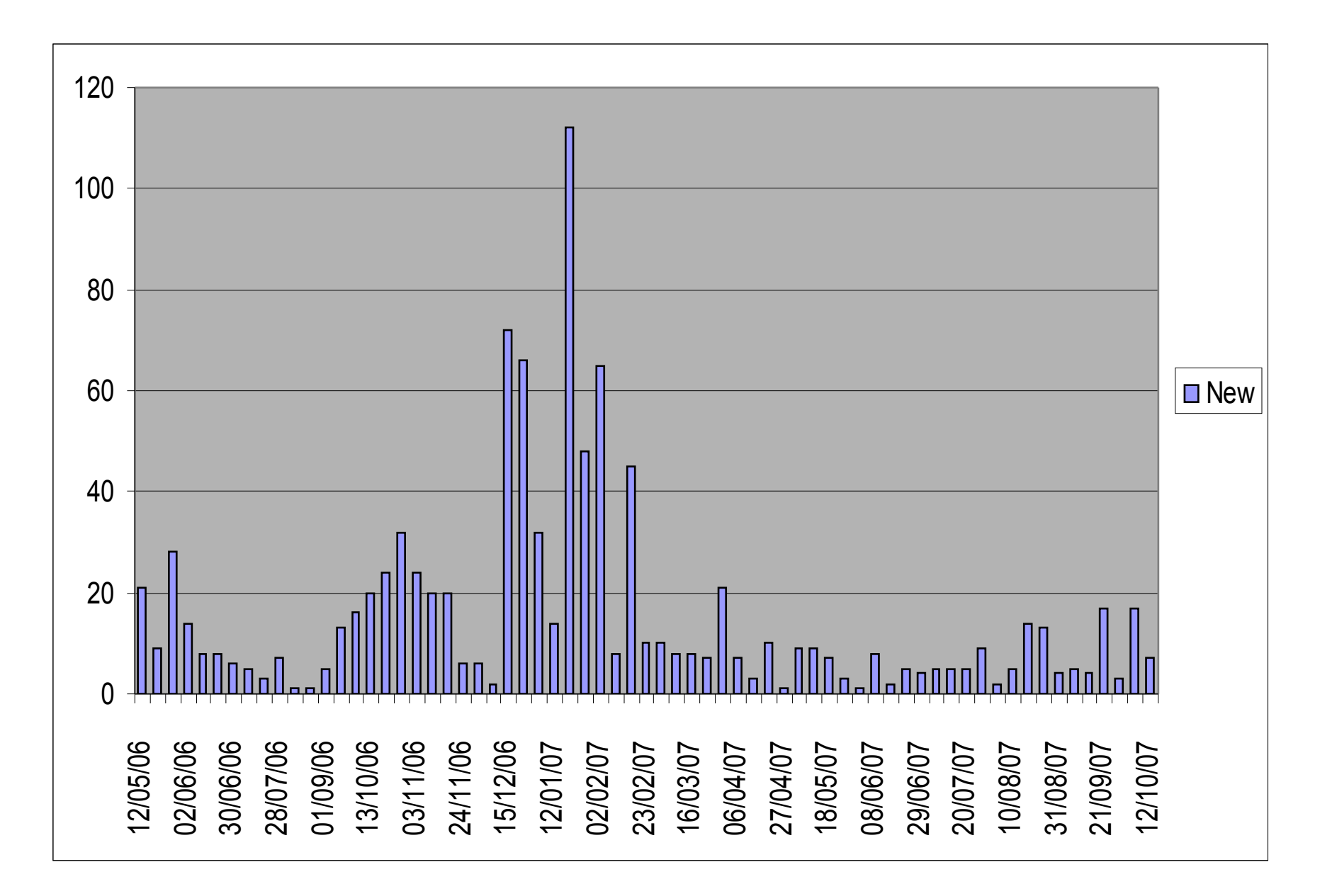

#### Exemple : la structure 1IGT

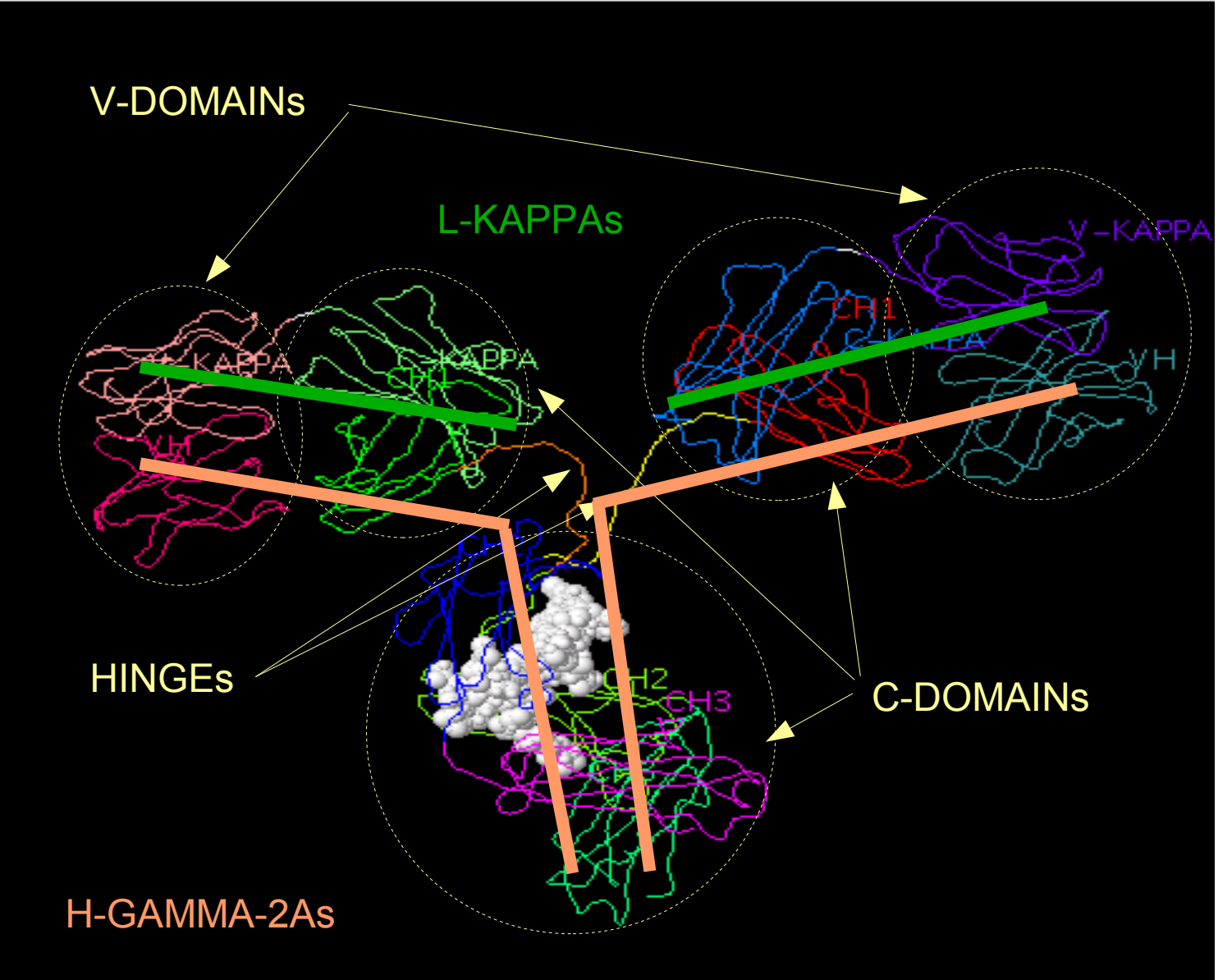

Jmol

#### 3Dstructure-DB : un pré MCD

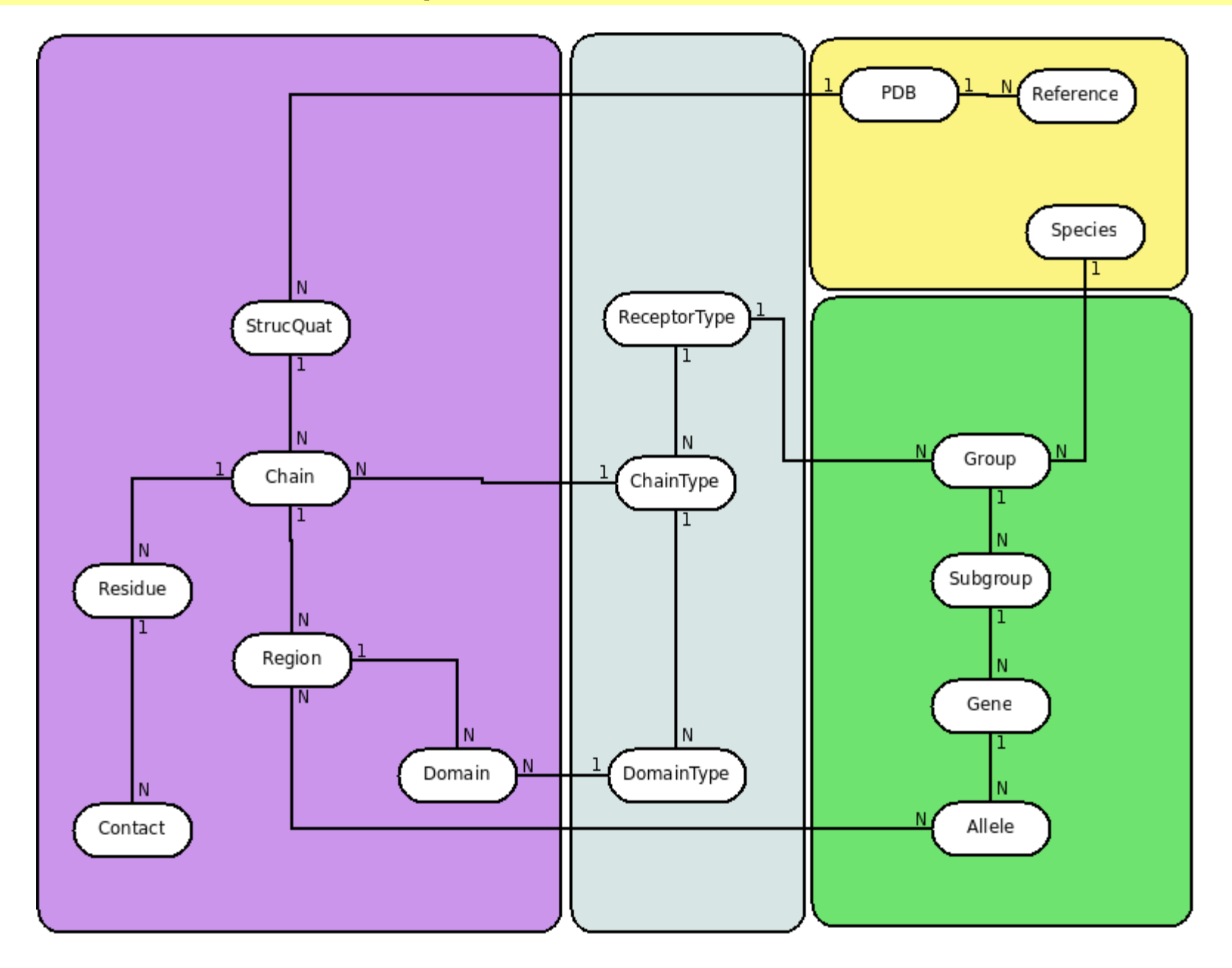

### 3Dstructure-DB : un fragment du MPD

ReceptorType(receptortypeid,receptortype) MainReceptorDescr(mainreceptordescrid,definition,label) ReceptorDescr(receptordescrid,@mainreceptordescrid,definition,label) MainDomDescr(maindomdescrid,definition,label) DomDescr(domdescrid,@maindomdescrid,definition,label,domtype) ChainDescr(chaindescrid,definition,label) Dom ChainDescr(domchaindescrid,@domdescrid,@chaindescrid,numdom) Chain ReceptorDescr(chainreceptordescrid,@chaindescrid,@receptordescrid,numc hain)

Groupe(groupid,groupe,@receptortypeid) Espece(especeid,latin,english,abb) Subgroup(subgroupid,subgroup,@groupid,@especeid) Gene(geneid,gene,@groupid,@subgroupid,@especeid)

### **Conclusion**

Système d'information pour IMGT : un long cheminement Outil conceptuel de collaboration Opportun à la Démarche Qualité et la gestion de projets Ontologie : un bon support pour les modèles de données